# **Ejercicio 4.1.4 Carcasa de compresor**

Obtenga el modelo sólido de la carcasa de un compresor para un conjunto turbocompresor de un automóvil

Los criterios de diseño son:

- La trayectoria centrífuga debe partir de V una circunferencia interna de 7.5 pulgadas, debe continuar con un cuarto de circunferencia de 4 pulgadas de radio, seguida de media circunferencia de 4.5 pulgadas de radio, para acabar con un tramo recto de 4.5 pulgadas de longitud, todos ellos tangentes entre sí
- $\sqrt{1}$ a boca de salida de la carcasa debe tener un diámetro interior de 3 pulgadas

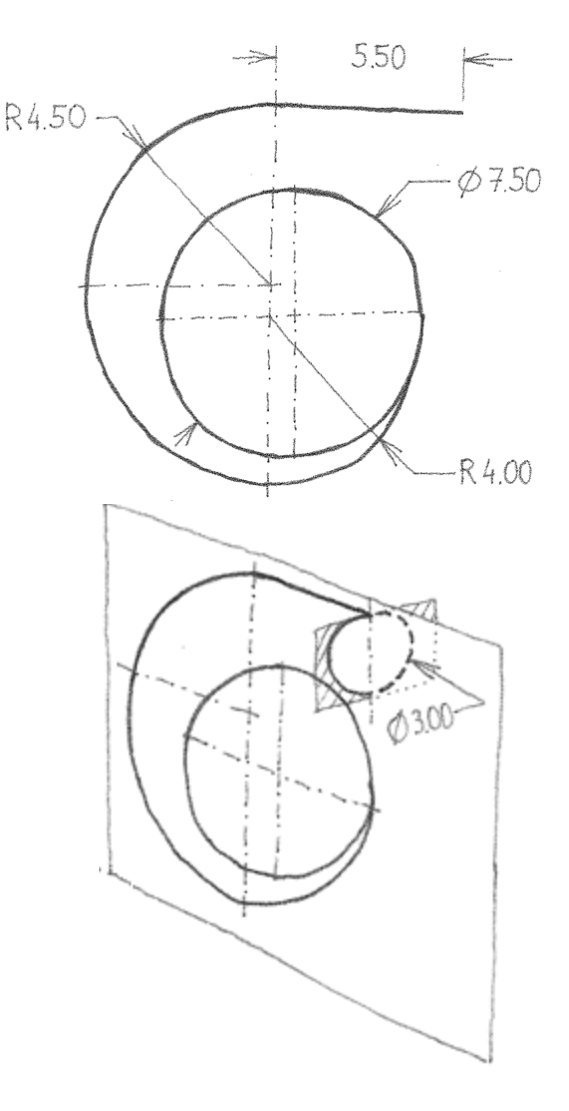

#### **Tarea**

- Estrategia Ejecución
- **Conclusiones**

 $\sqrt{ }$ 

El cuerpo de la carcasa debe tener sección rectangular con esquinas redondeadas, salvo en la boca de salida, que debe ser completamente redonda

> Por tanto, el redondeo debe ser variable

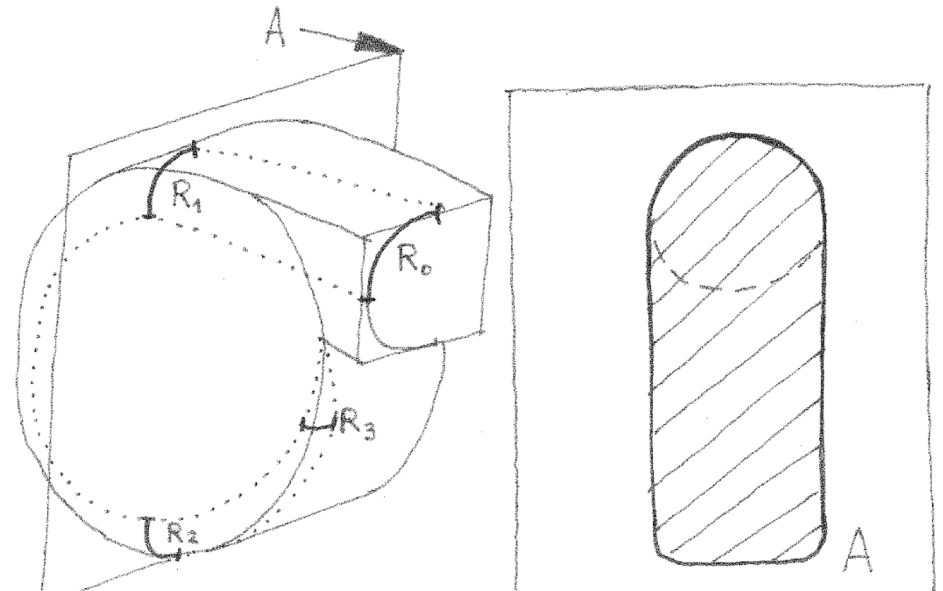

La carcasa debe tener un espesor  $\sqrt{ }$ de pared de 0.25 pulgadas

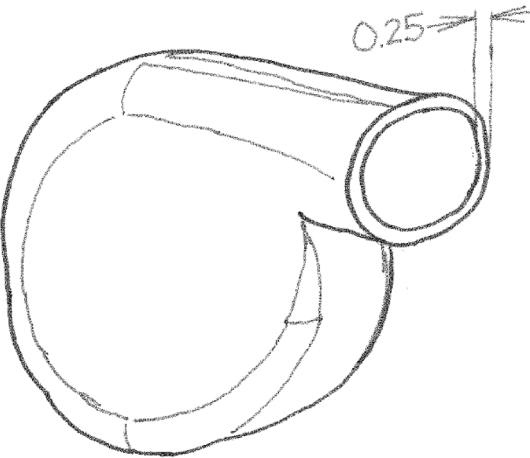

**Tarea**

- **Estrategia** Ejecución
- Conclusiones

La carcasa debe tener dos aberturas laterales apropiadas para colocar el rodete (hasta 6 pulgadas), y con un asiento que sobresalga 0.1 pulgadas y sirva para atornillar sendas tapas de 6.4 pulgadas de diámetro mediante ocho tornillos

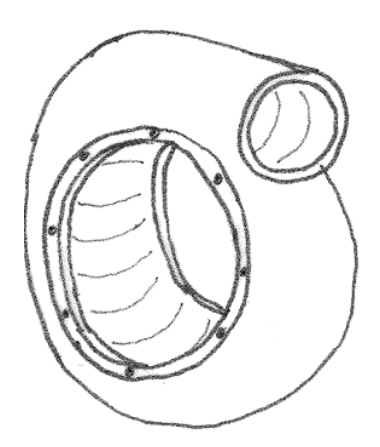

- En la zona de transición entre los tramos de radio 3.75 y 4.5 pulgadas debe haber una ventana rectangular de 1.75x2.50 pulgadas, dentro de una base rectangular de 2x2.75 pulgadas (la zona de asiento es de 0.25 pulgadas de ancho y tiene la altura necesaria para que su línea centra sea tangente a la carcasa), y agujeros para cuatro tornillos para sujetar una tapa
- √ En la boca de salida se debe añadir una brida de 4.5 pulgadas de diámetro mayor, de 0.25 pulgadas de espesor y con cuatro taladros para tornillos

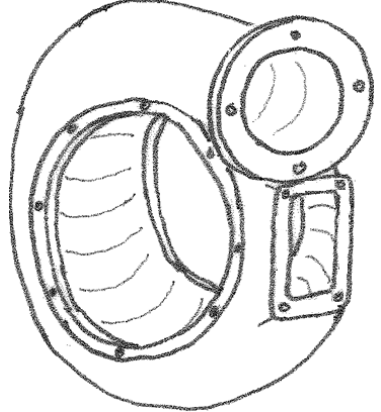

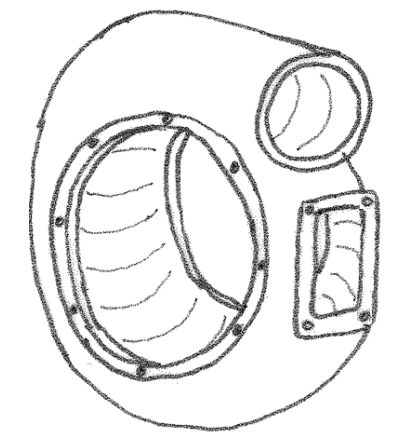

Tarea **Estrategia** Ejecución Conclusiones Se pretende obtener una forma geométrica semejante a una cáscara de caracol Por tanto, es apropiado general una forma

sólida a partir de un barrido espiral…

…para aplicar un vaciado posterior

Se pretende tener un alto control sobre la geometría

> Por lo tanto, es apropiado generarla por barrido de curvas analíticas

Utilizar formas prismáticas y redondearlas después también aumenta el control sobre la forma

Se puede crear el modelo cáscara mediante los siguientes pasos:

- Modele un disco macizo en el lugar de colocación del rodete
- Modele un volumen de barrido que siga la trayectoria excéntrica
- Añada los redondeos correspondientes para completar la superficie exterior de la voluta

Obtendrá el "núcleo" sólido de la carcasa

> Obtendrá la forma primitiva de la "voluta" de la carcasa

Obtendrá un volumen cuyo contorno es el de la carcasa

Aplique un vaciado

Obtendrá la cáscara de la carcasa

Añada el resto de elementos de la pieza (brida y asientos)

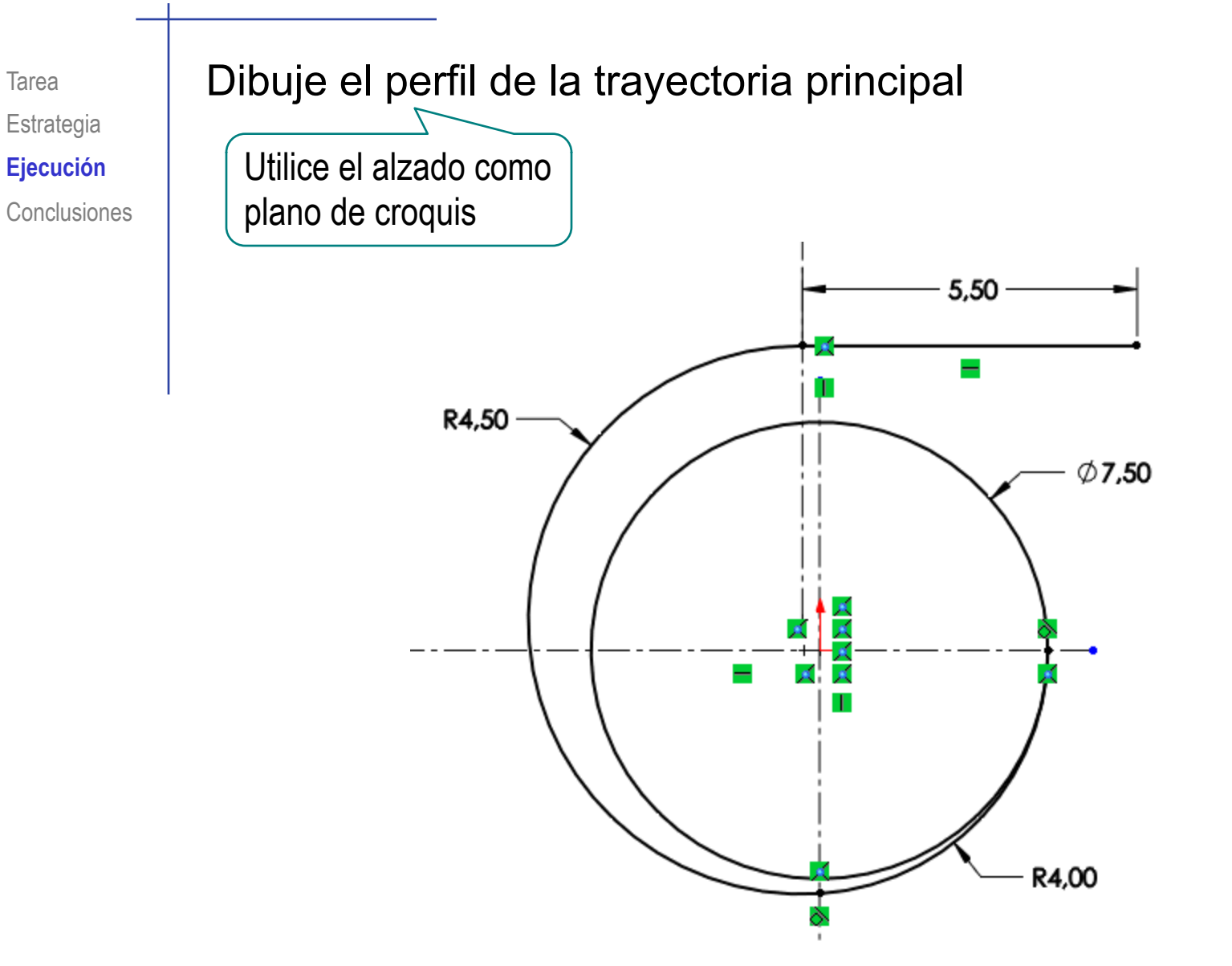

## Obtenga el núcleo del rodete, modelando un disco de diámetro 7.5 y 3 pulgadas de espesor

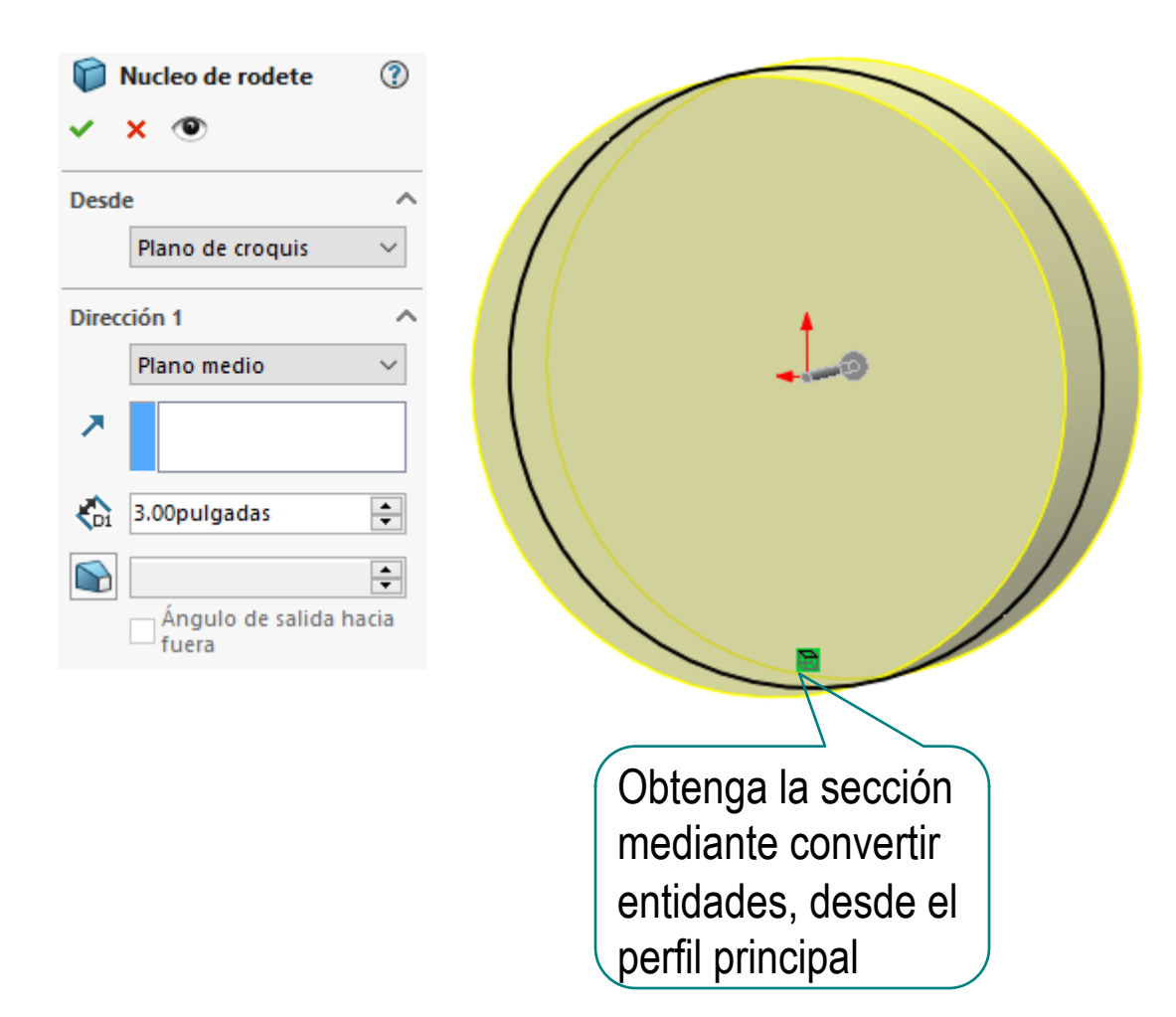

Defina el plano de la boca (Datum 1) perpendicular a la trayectoria principal por su punto final

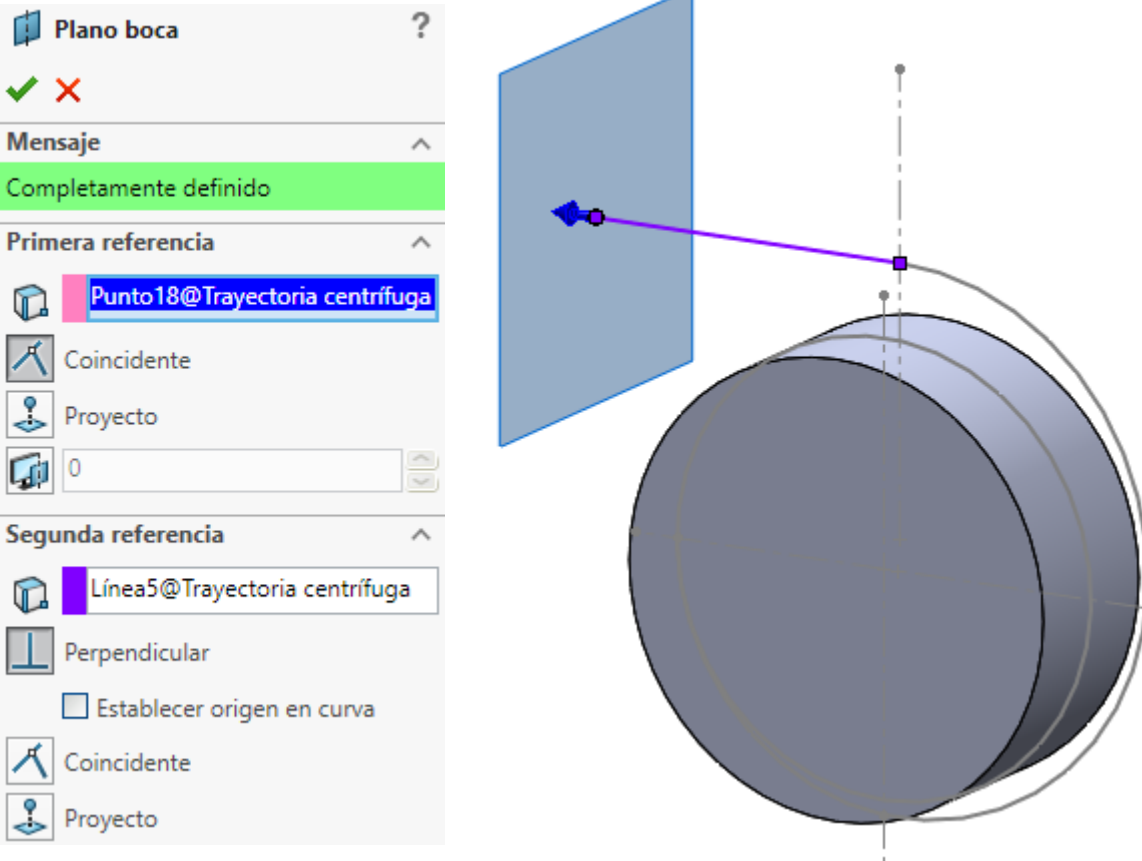

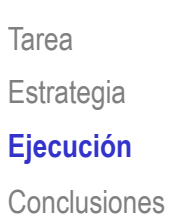

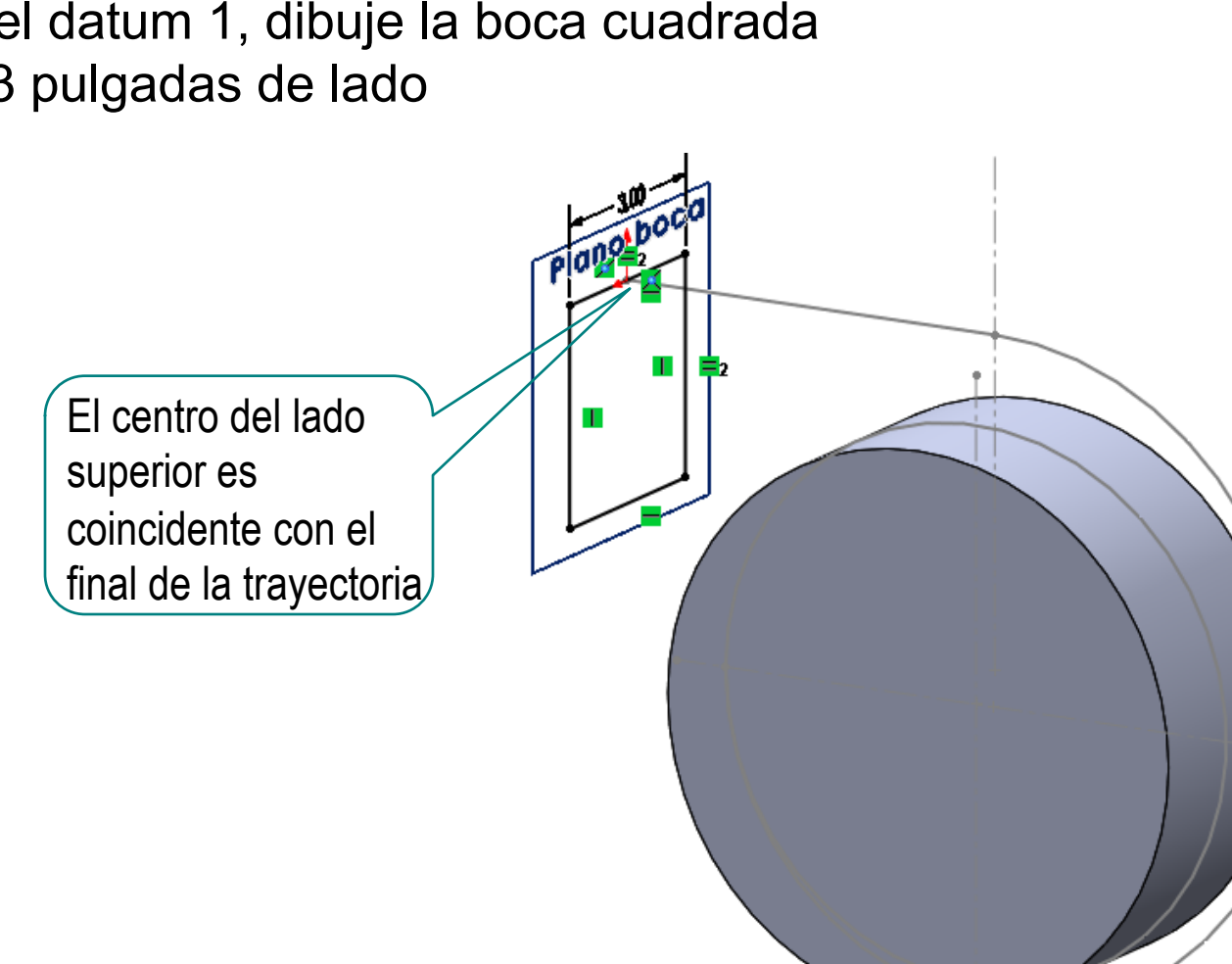

En el datum 1, dibuje la boca cuadrada de 3 pulgadas de lado

Utilice convertir entidades para obtener un croquis (en el alzado) con la trayectoria de la voluta

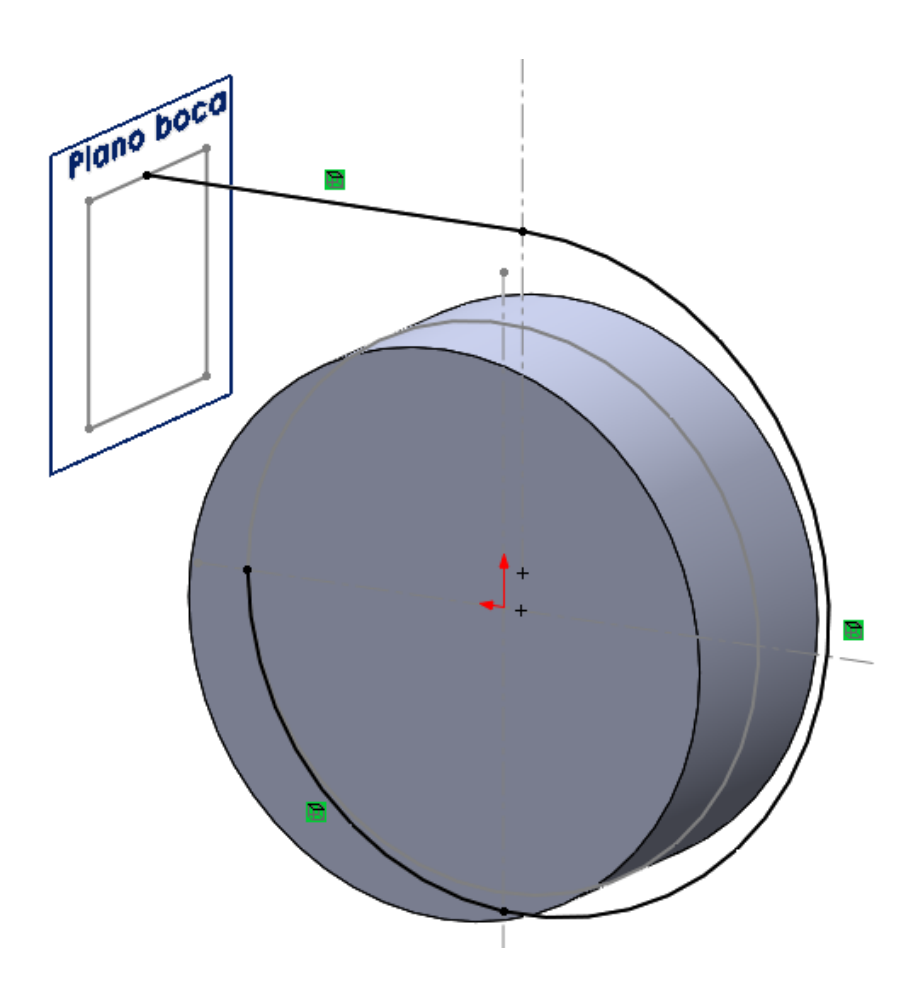

## Obtenga la voluta mediante un barrido con los croquis obtenidos previamente

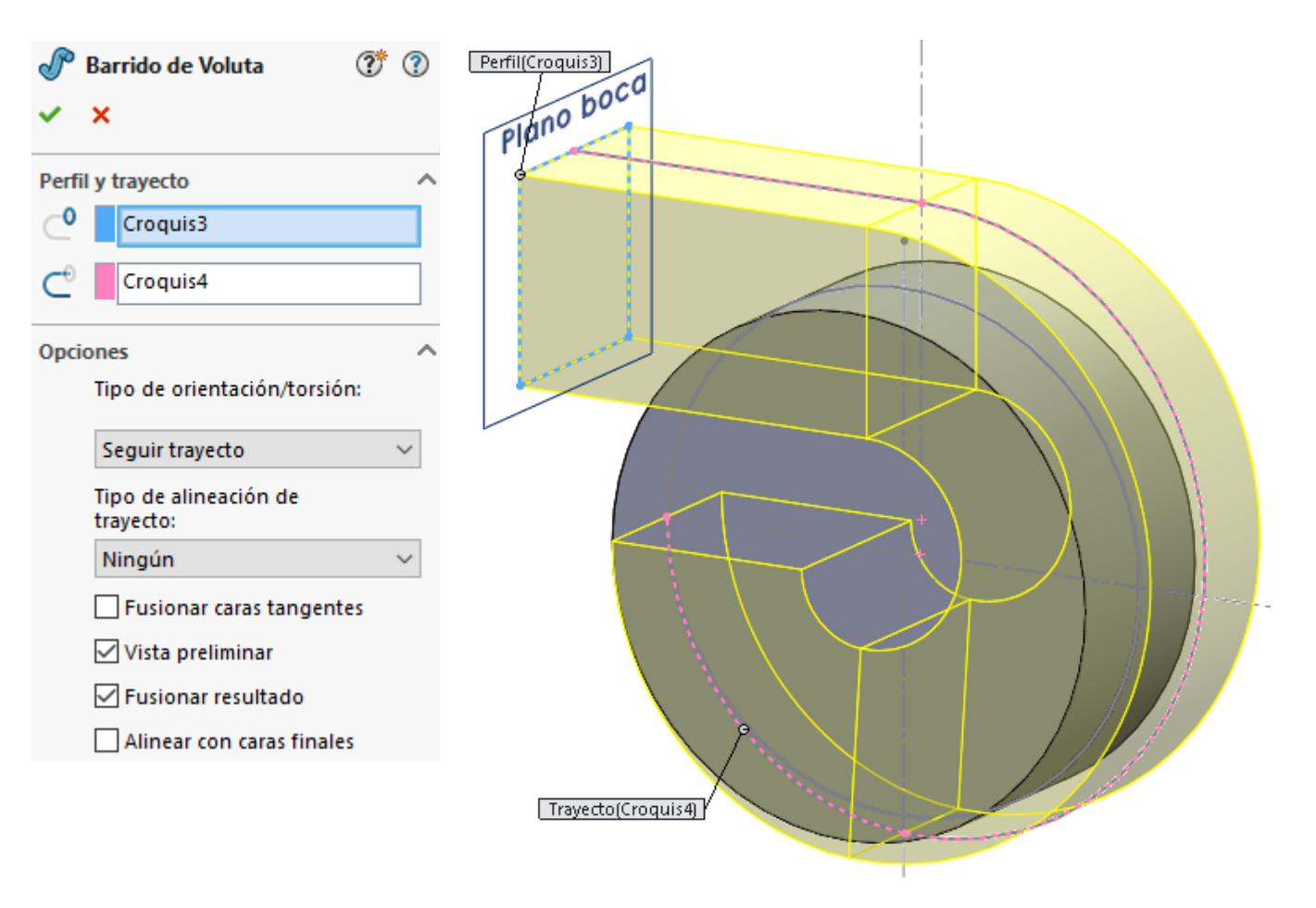

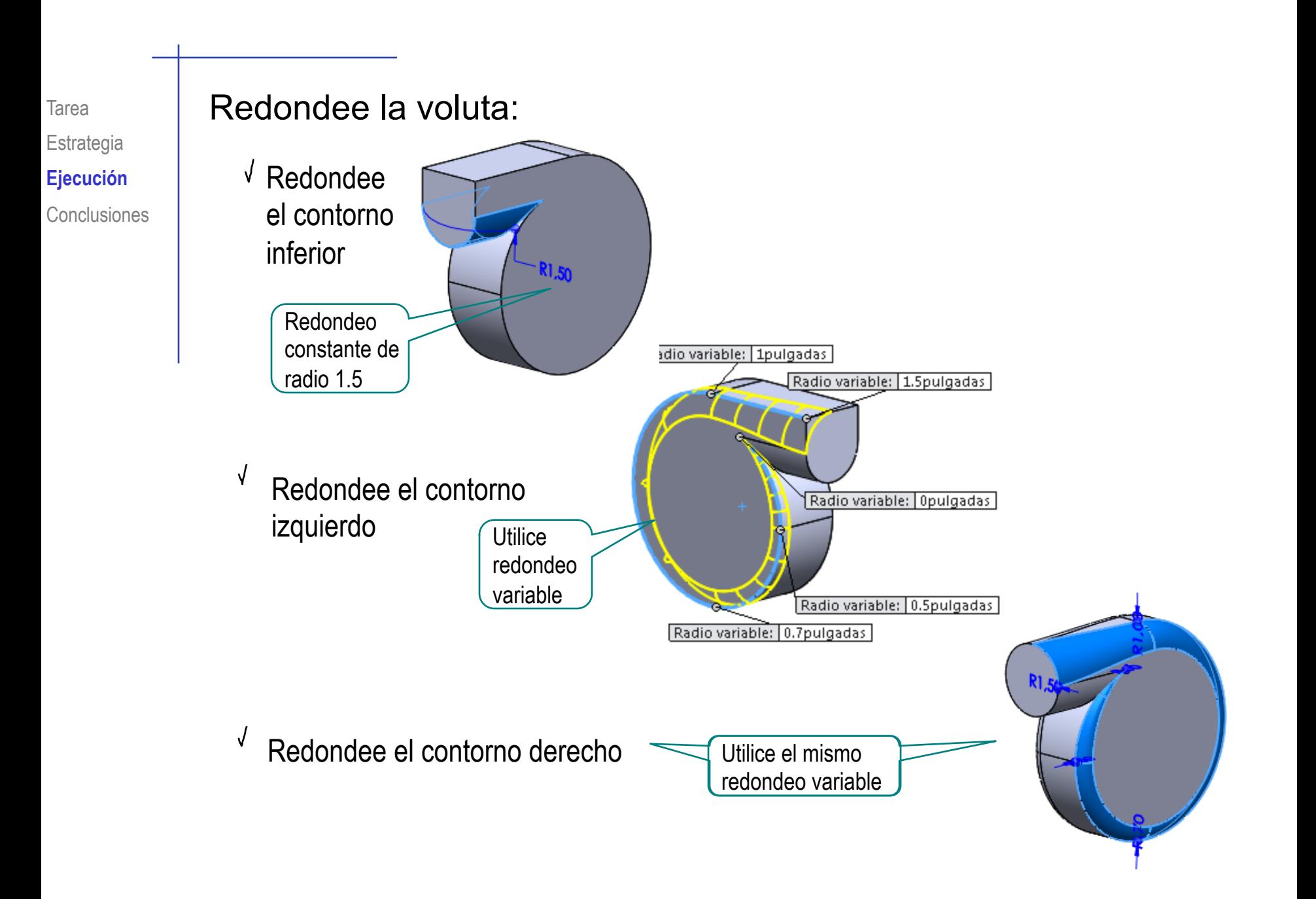

#### Tarea Estrategia **Ejecución**

**Conclusiones** 

#### Aplique un vaciado para obtener una carcasa

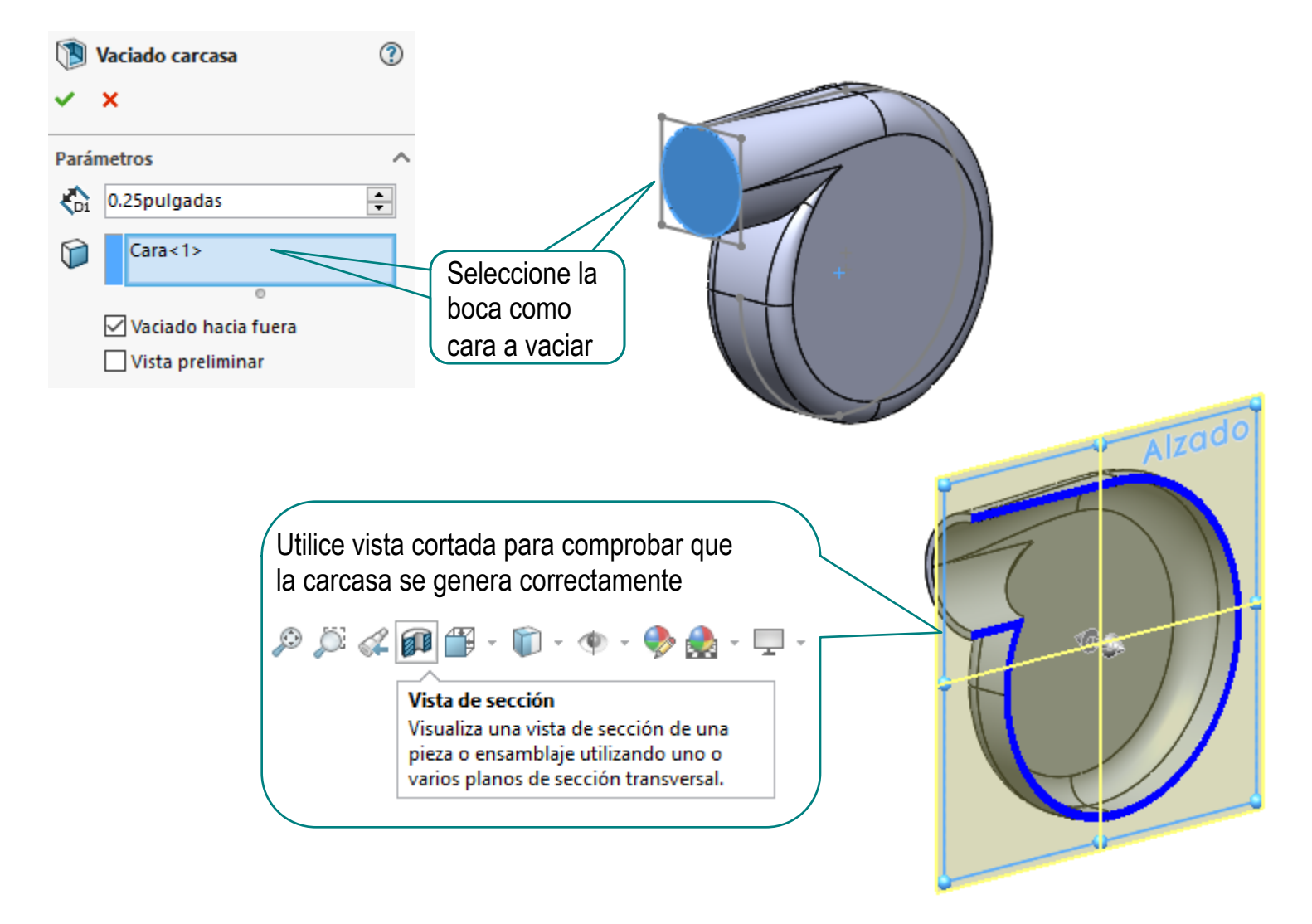

### Tarea **Añada la brida de la boca de salida:**

En la boca de salida obtenga un círculo de  $\frac{1}{\phi_{4,50}}$ 4.5 pulgadas

Obtenga un círculo concéntrico con el interior de la boda

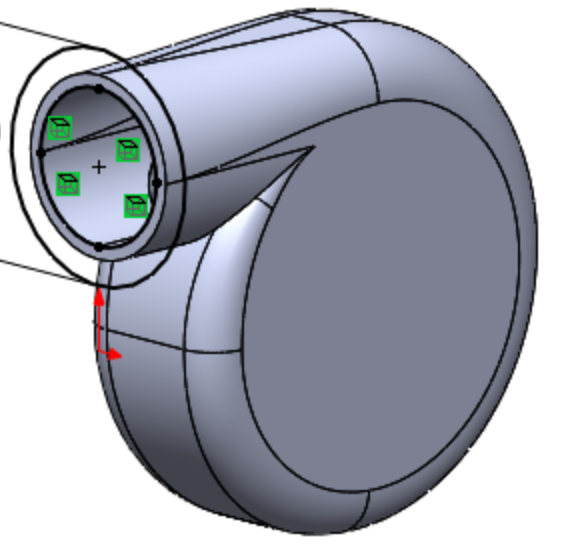

Extruya una brida de 0.25 pulgadas

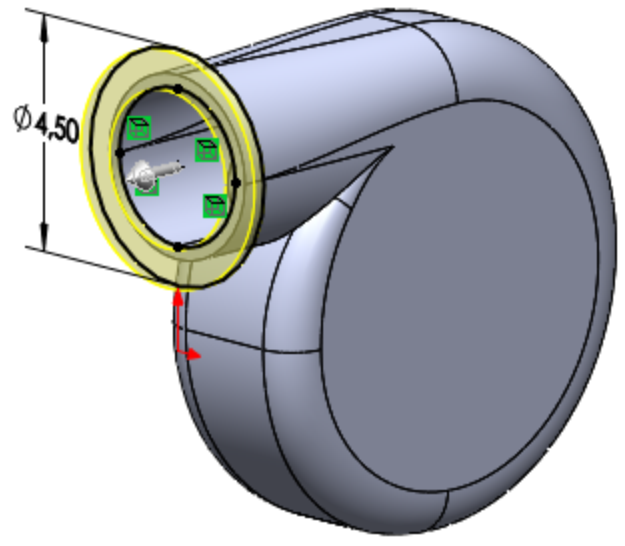

Haga un croquis en el alzado para generar el hueco para el rodete

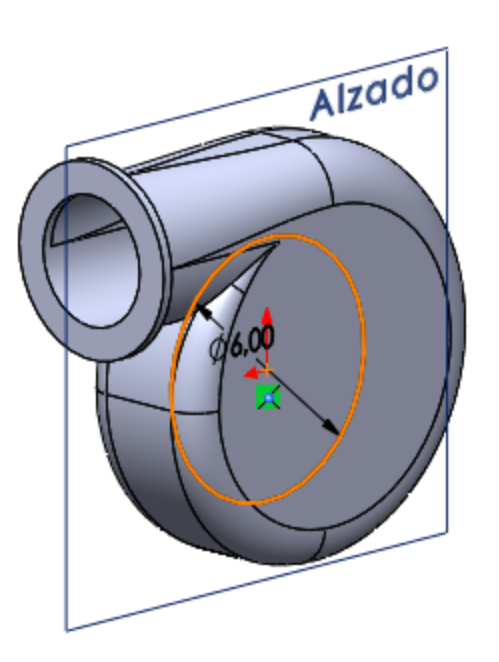

Haga un corte extruido a ambos lados, para generar el hueco para el rodete

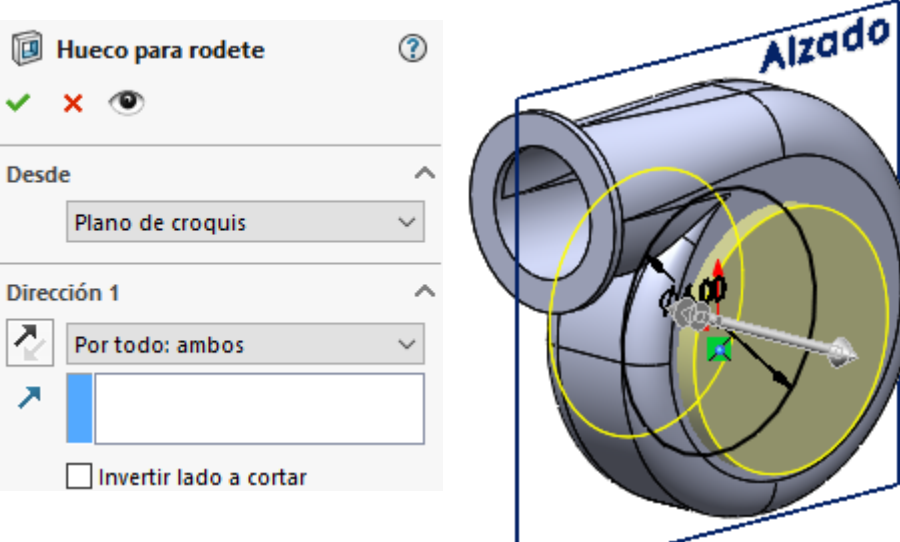

## Tarea **Casa del Contenga los asientos de las tapas del rodete:**

 $-25 -$ 

.25

- En la cara lateral dibuje  $\sqrt{ }$ un círculo igual al del hueco del rodete
- Obtenga un círculo concéntrico con una separación de 0.25 pulgadas

Obtenga el asiento extruyendo un escalón de 0.1 pulgadas

Obtenga el asiento simétrico

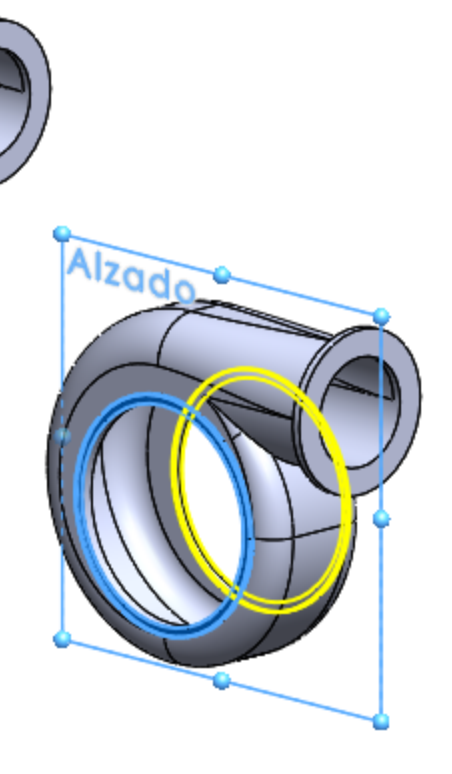

#### Defina un plano (Datum 2) para añadir la ventana frontal

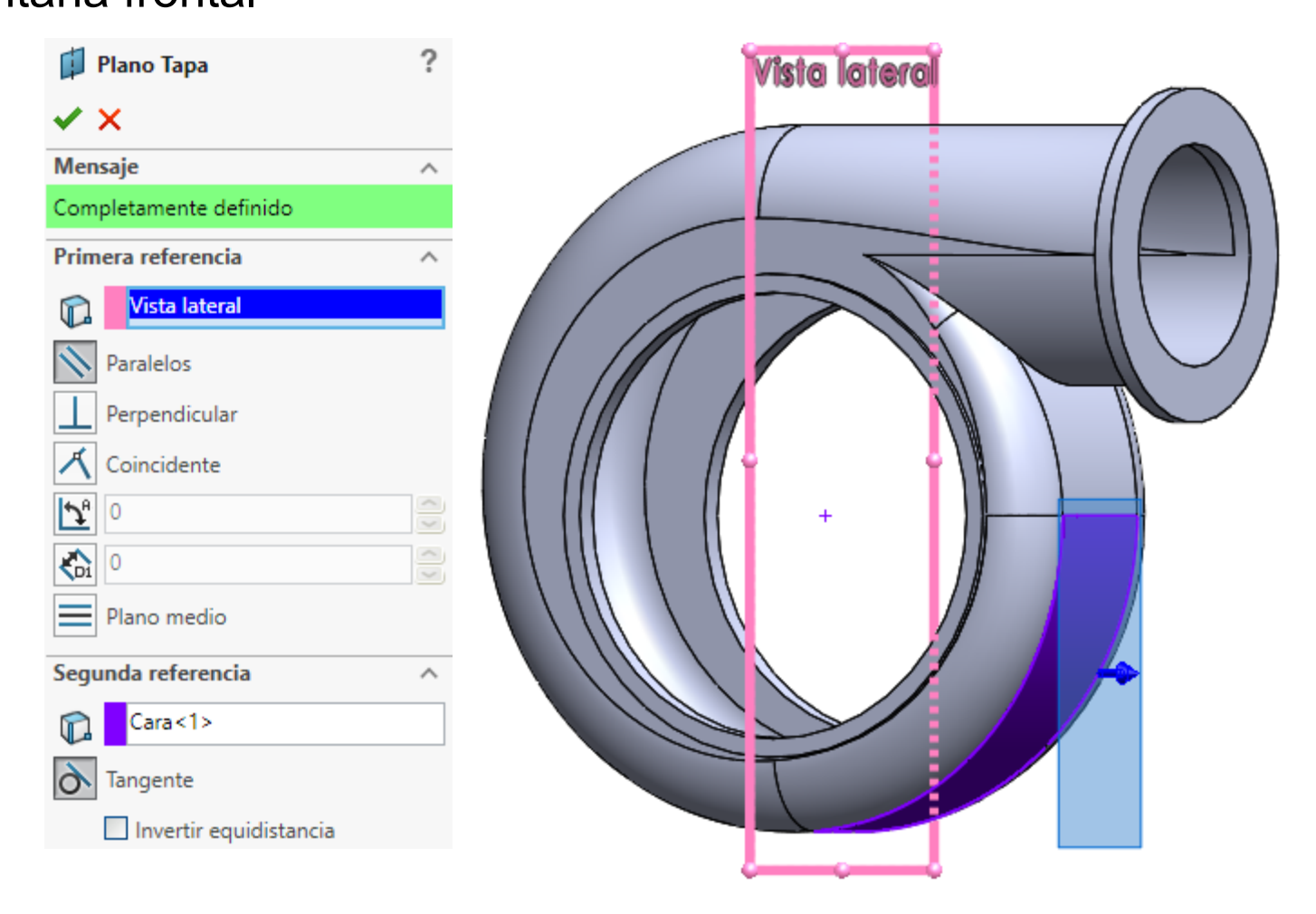

En el datum 2, dibuje un croquis con el contorno de la ventana frontal

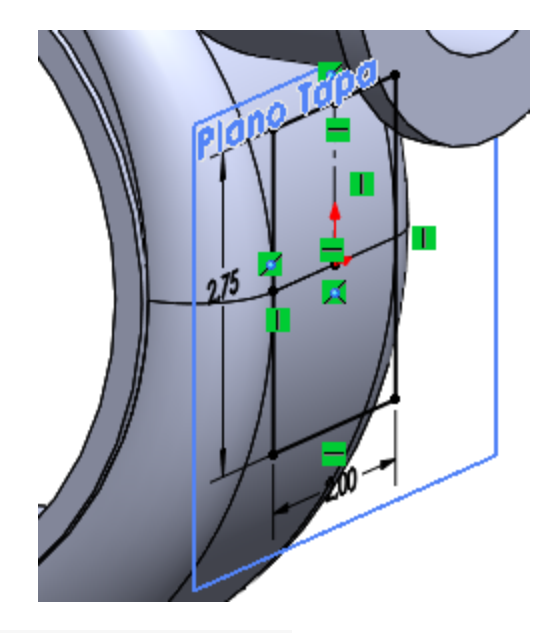

Obtenga la base de la ventana frontal extruyendo *hasta el siguiente*

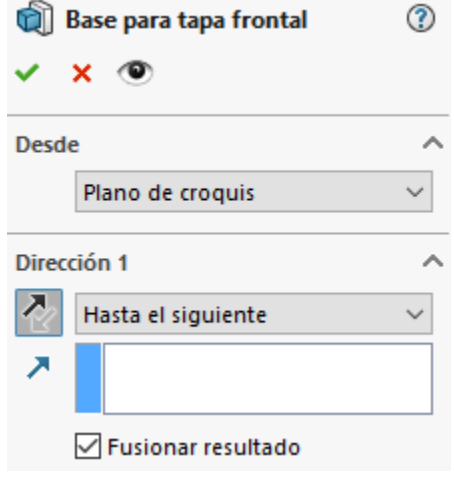

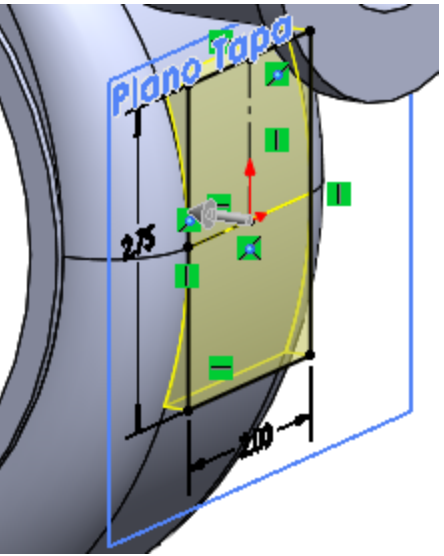

Sobre la base de la ventana frontal dibuje un croquis rectangular equidistante 0.25 pulgadas del contorno

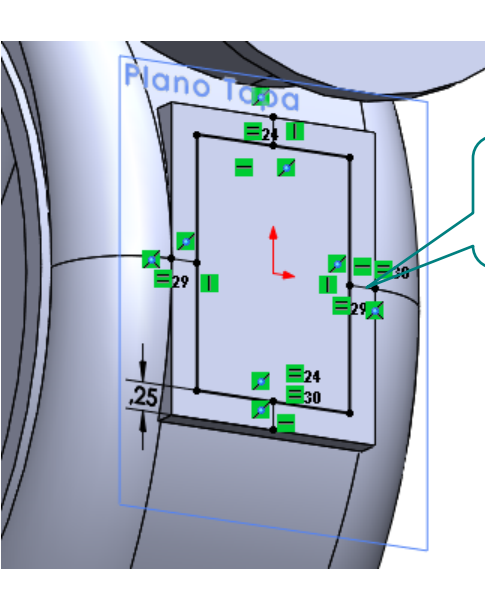

Se han utilizado cuatro líneas auxiliares para centrar y equidistanciar el rectángulo respecto al borde

Extruya un corte hasta siguiente con el croquis anterior

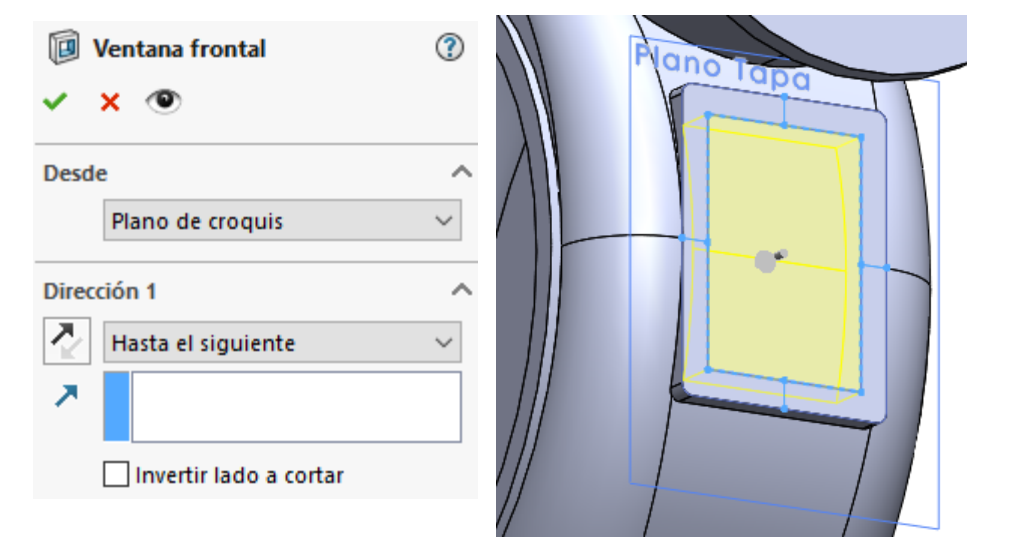

### Añada los redondeos de la base de la ventana frontal

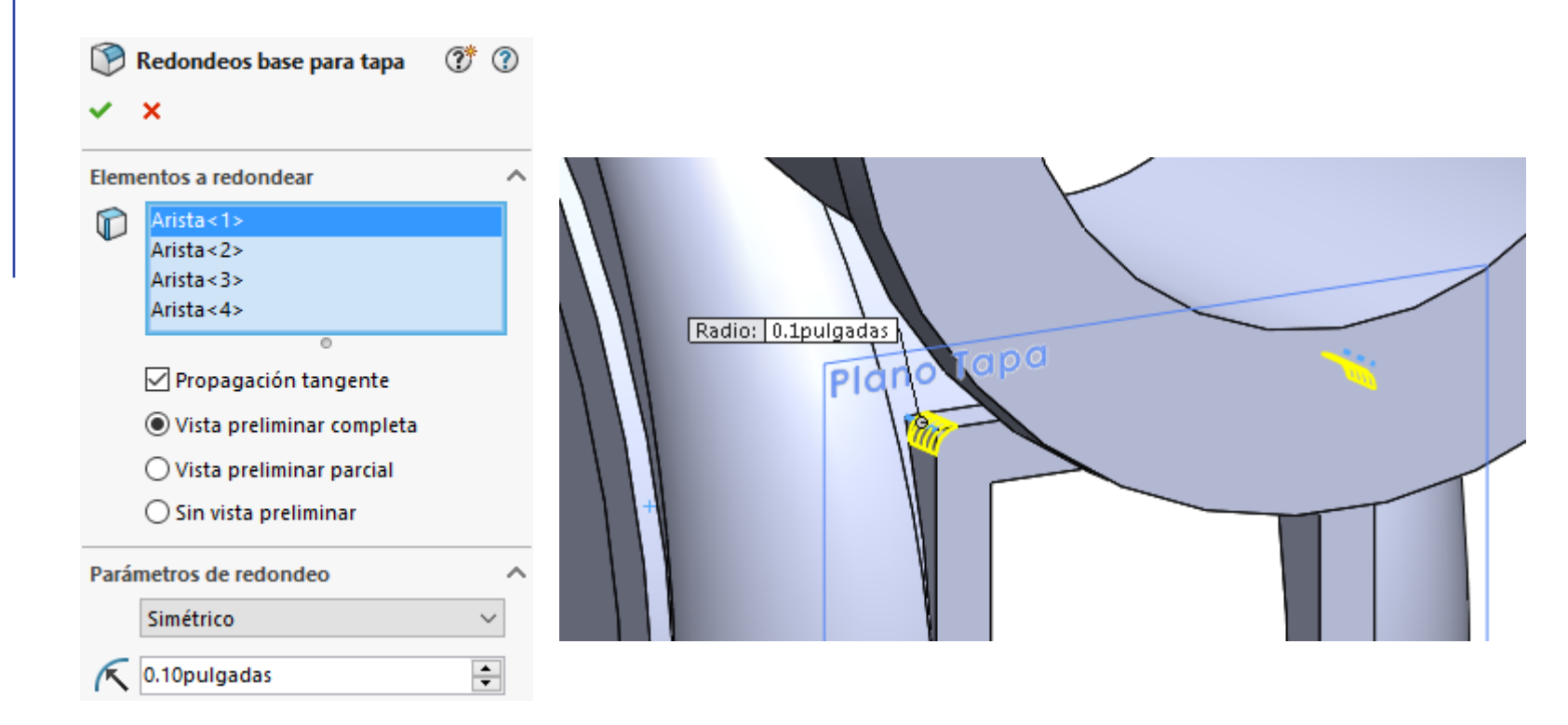

Añada los taladros:

Añada cuatro taladros roscados y pasantes (hasta el siguiente) en la brida (tipo ANSI - Inch de 1/4 -20)

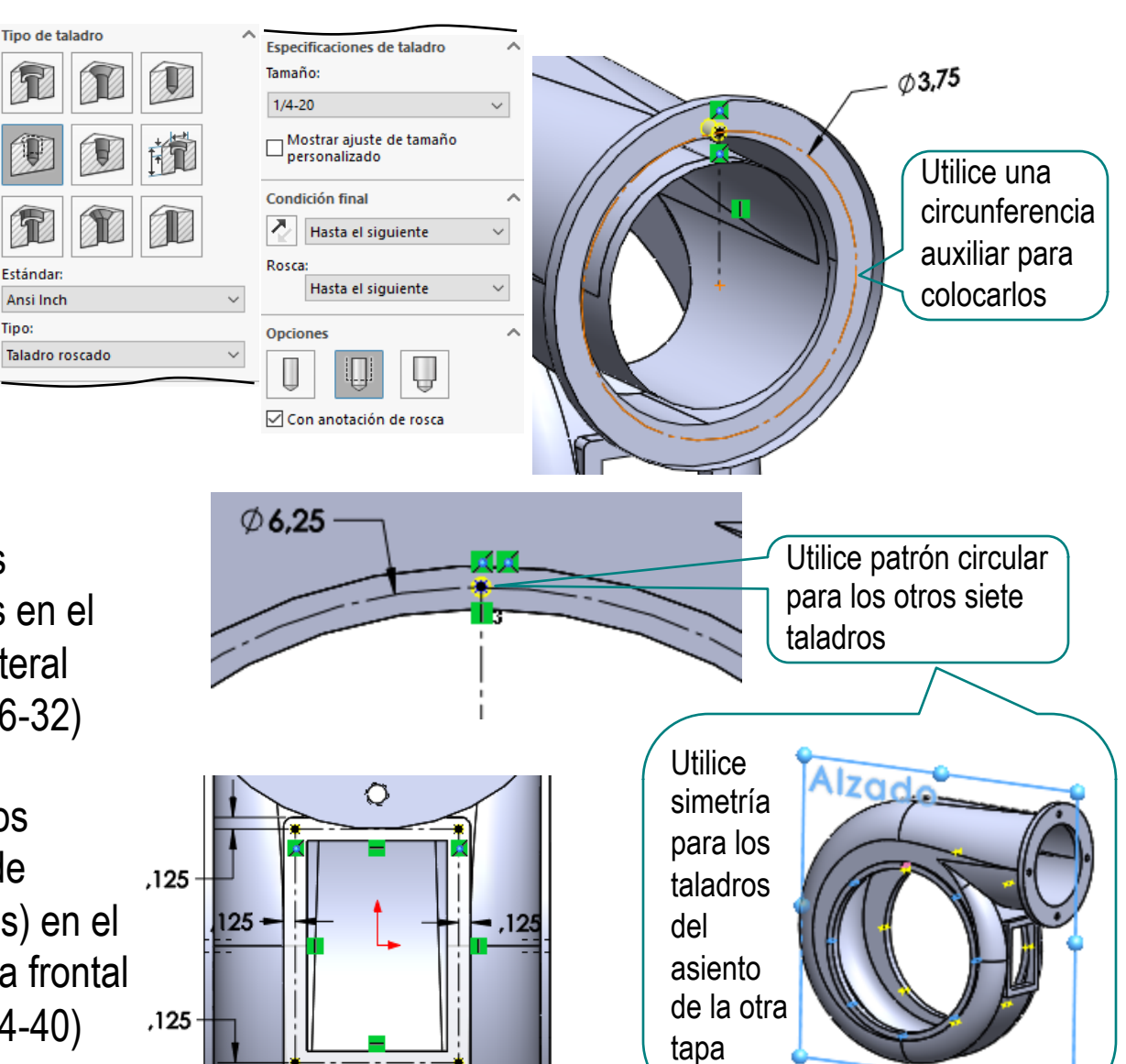

- Añada ocho taladros roscados y pasantes en el asiento de la tapa lateral (tipo ANSI -Inch de #6 -32)
- Añada cuatro taladros roscados y ciegos (de longitud .15 pulgadas) en el asiento de la ventana frontal (tipo ANSI -Inch de #4 -40)

Un barrido guiado por una curva compleja permite obtener un sólido adaptado a las necesidades de diseño

Utilizar curvas analíticas permite tener un alto control de la geometría resultante

Separar los redondeos aumenta el control sobre la geometría, al tiempo que disminuye la complejidad de los barridos principales

Vaciar para convertir el sólido inicial en una cáscara permite controlar los espesores